فصل هشتم: تجزیه و تحلیل فوریه دانشگاه کاشان سید مهدی وحیدی پور **MATLAB®** کالس آموزشی با تشکر از عباس طبیبی-دانشگاه صنعتی اصفهان

فصل هشتم: تجزیه و تحلیل فوریه -1-8تبدیل سریع فوریه کاربرد: استخراج سیگنالی خاص از سیگنالی مرکب از چندیل سیگنال. fft , ifft , fft2 , ifft2 :پرکاربرد توابع >> fx = fft(x) فوریه تبدیل  $\triangleright$  > fx = fft(x,n) نبدیل فوریه در n نقطه  $\Rightarrow$  fsx = abs( fft(x) ) طیف فوریه >> psx = ( fft(x) ) .^ 2  $\rightarrow$ عکس تبدیل فوریه ( fx( ifft = x>> عکس تبدیل فوریه در n نقطه ( n , fx( ifft = x>>

فصل هشتم: تجزیه و تحلیل فوریه -2-8مثالی از کاربرد تبدیل فوریه ابتدا سیگنالی مرکب از دو سیگنال متناوب و راندوم )نویز( ایجاد می کنیم)واضح است که در شرایط واقعی این سیگنال از طریق آزمایش بدست می آید( بردار زمان ;1 : 1/99 : 0 =t>> >> y= sin ( 2\*15 \* pi \* t) + randn(size(t)); با سیگنالی فرکانس 15 هرتز که با یک سیگنال نویز ترکیب شده است

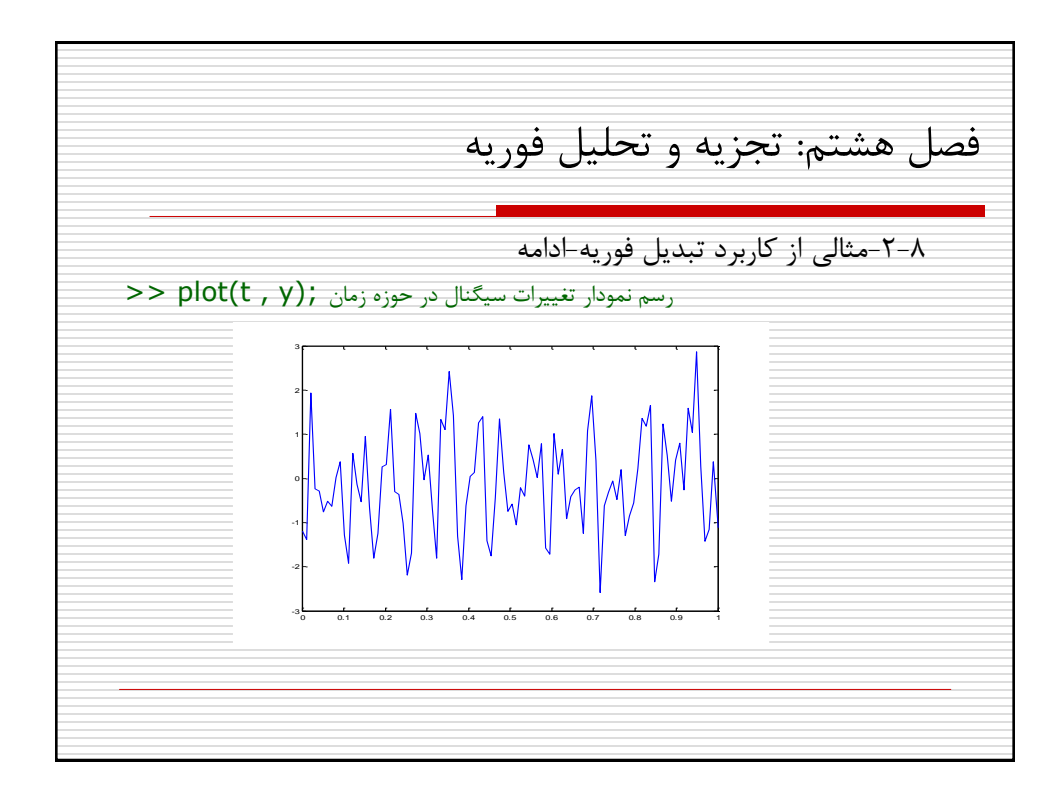

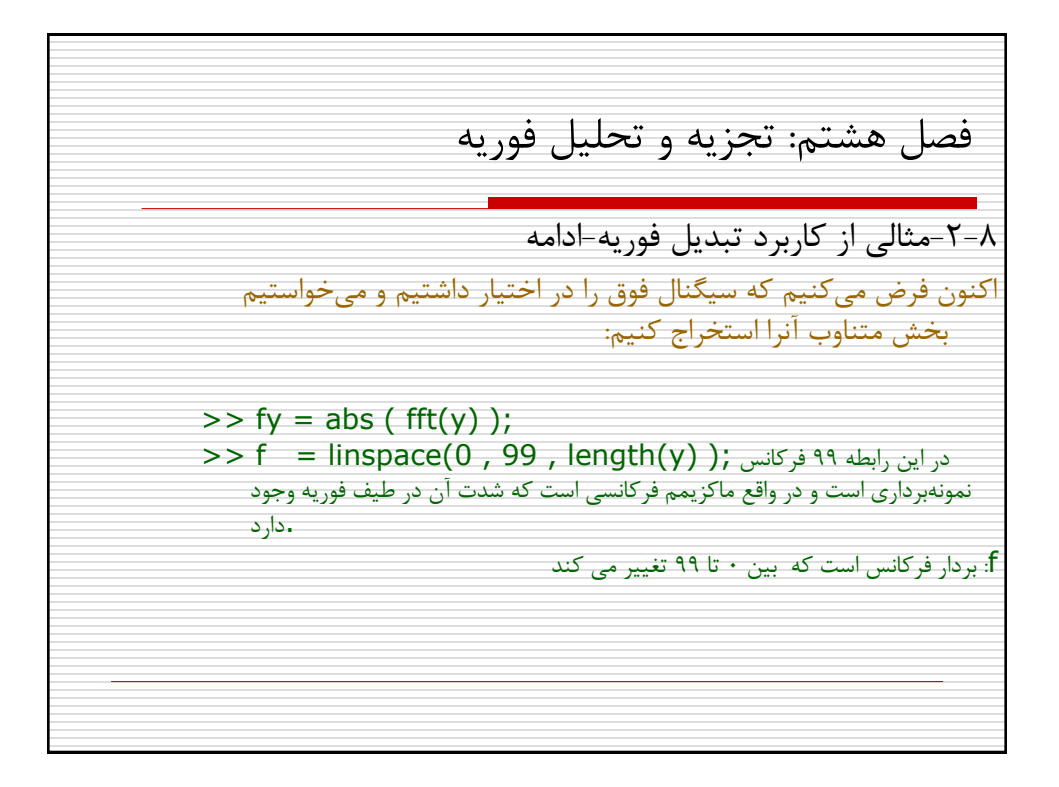

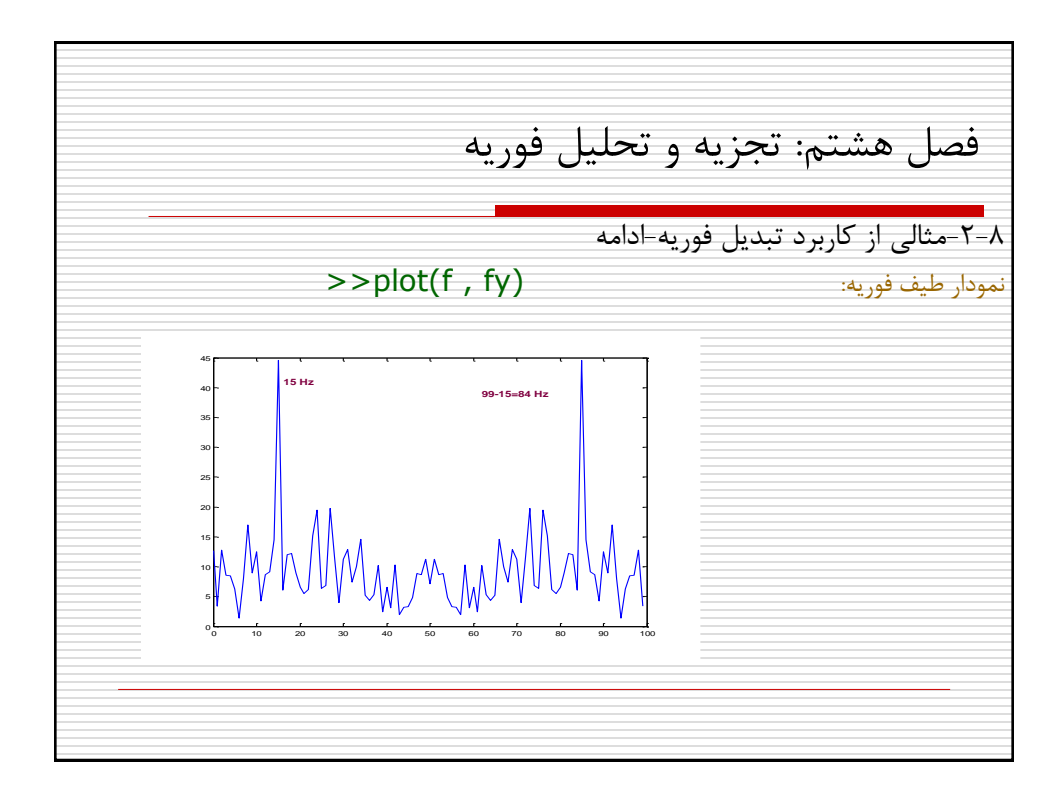